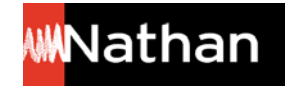

## **Comment copier son manuel numérique enseignant sur clé USB ?**

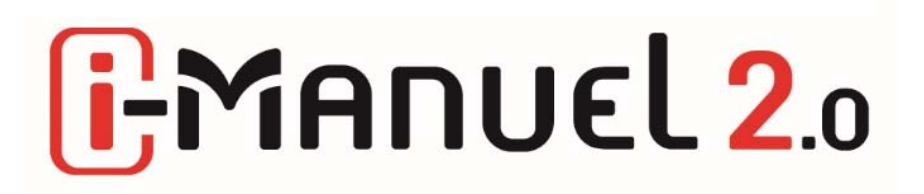

**<!> Préalablement à la copie sur clé USB, il est nécessaire d'avoir téléchargé l'application BiblioManuels et le titre concerné. Si cela, <sup>n</sup>'est pas encore fait, vous pouvez suivre la procédure suivante, ou la documentation** *Comment consulter les pages du i‐Manuel 2.0 hors ligne ?* **sur https://enseignants.nathan.fr/enseignants/offre‐numerique/tutoriels‐i‐manuel2**

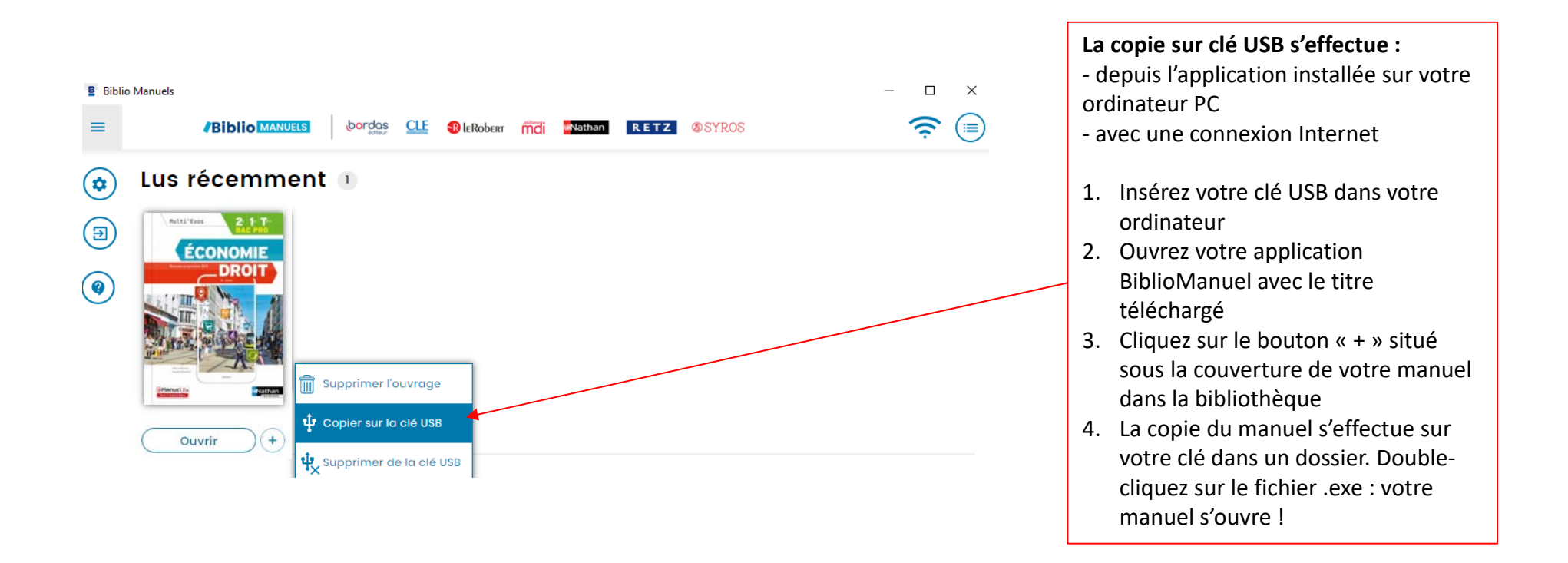